# **Building Java Programs Chapter 8**

**Classes** 

Copyright (c) Pearson 2013. All rights reserved.

# **A programming problem**

- Given a file of cities' (x, y) coordinates, which begins with the number of cities:
	- 6 50 20 90 60 10 72 74 98 5 136 150 91

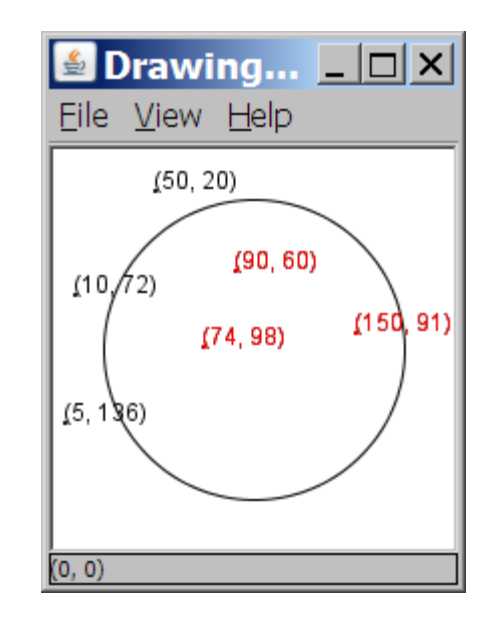

• Write a program to draw the cities on a  $DrawingPanel$ , then drop a "bomb" that turns all cities red that are within a given radius:

Blast site x? **100**  Blast site y? **100**  Blast radius? **75**  Kaboom!

## **A bad solution**

```
Scanner input = new Scanner(new File("cities.txt"));
int cityCount = input.nextInt();
int[] xCoords = new int[cityCount]; 
int[] yCoords = new int[cityCount]; 
for (int i = 0; i < cityCount; i++) {
     xCoords[i] = input.nextInt(); // read each city 
     yCoords[i] = input.nextInt(); 
} 
...
```
– **parallel arrays**: 2+ arrays with related data at same indexes.

• Considered poor style.

# **Observations**

- The data in this problem is a set of points.
- It would be better stored as Point objects.
	- $-$  A Point would store a city's  $x/y$  data.
	- $-$  We could compare distances between  $PointS$ to see whether the bomb hit a given city.
	- Each Point would know how to draw itself.
	- The overall program would be shorter and cleaner.

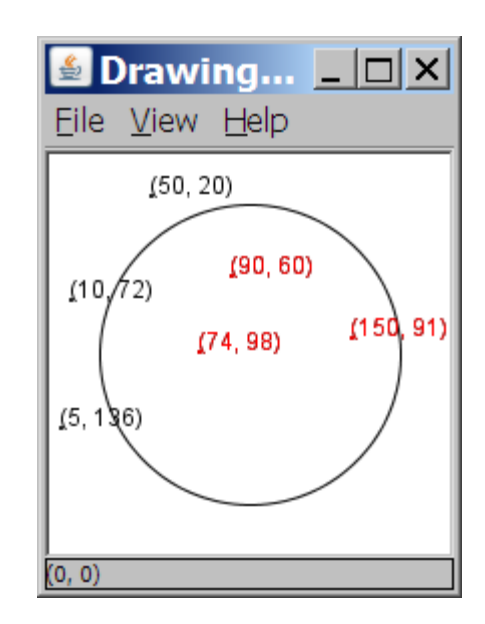

# **Clients of objects**

- **client program**: A program that uses objects.
	- Example: Bomb is a client of DrawingPanel and Graphics.

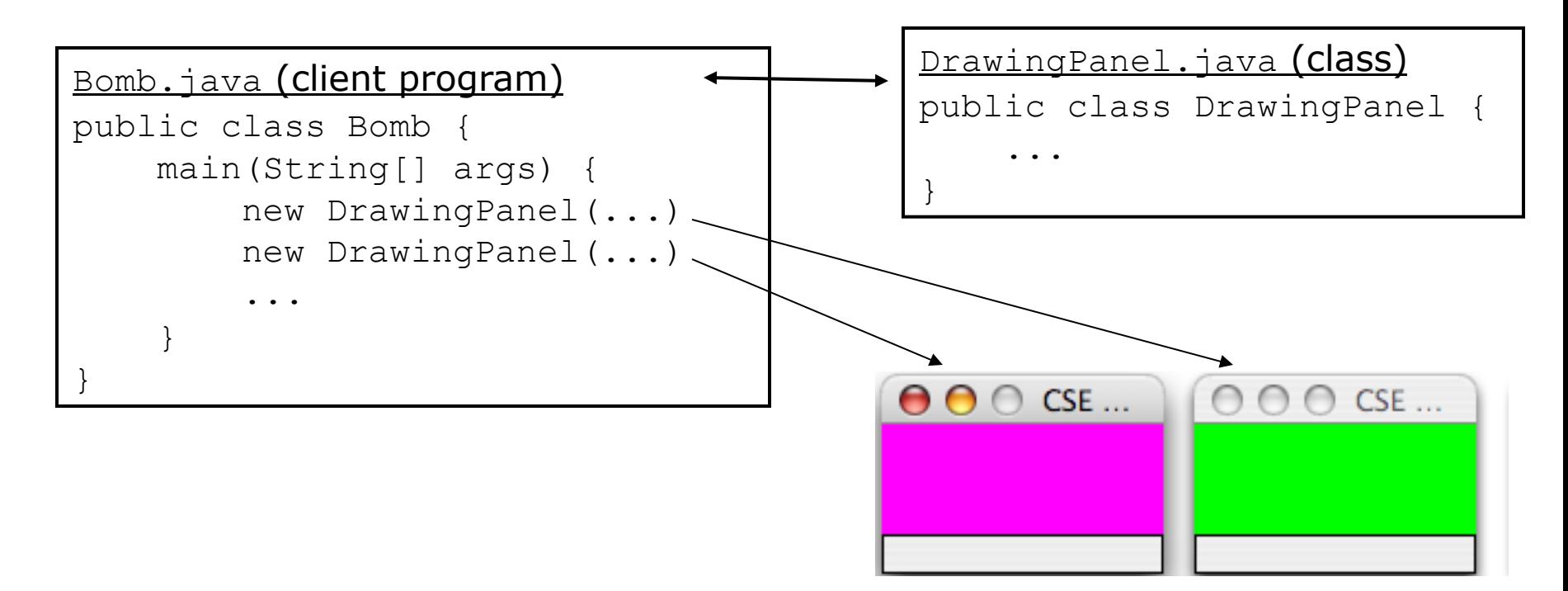

## **Classes and objects**

- **class**: A program entity that represents either:
	- 1. A program / module, or
	- **2. A template for a new type of objects.**
	- The DrawingPanel class is a template for creating DrawingPanel **objects**.

- **object**: An entity that combines state and behavior.
	- **object-oriented programming (OOP)**: Programs that perform their behavior as interactions between objects.

# **Blueprint analogy**

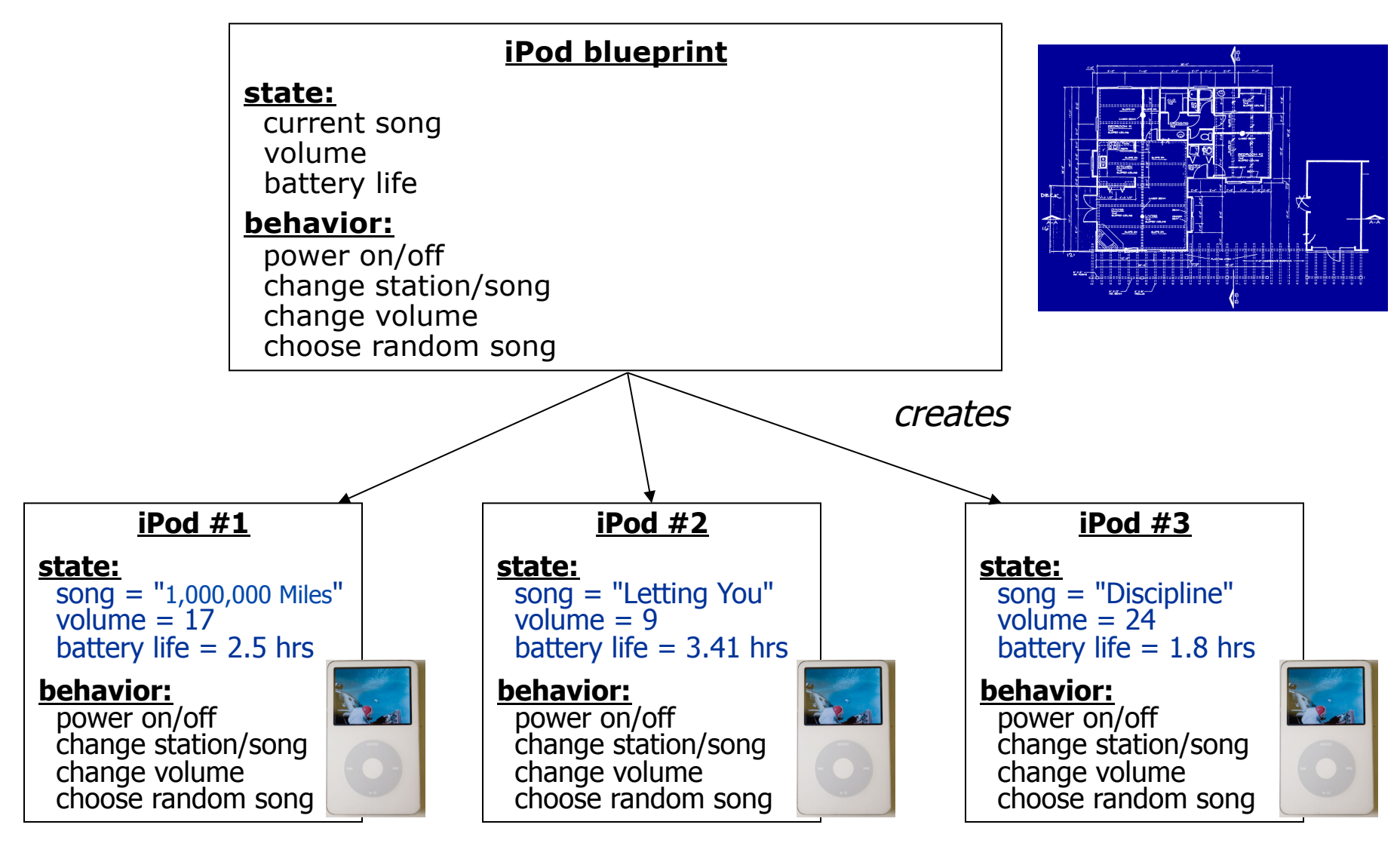

### **Abstraction**

- **abstraction**: A distancing between ideas and details.
	- We can use objects without knowing how they work.
- abstraction in an iPod:
	- You understand its external behavior (buttons, screen).
	- You don't understand its inner details, and you don't need to.

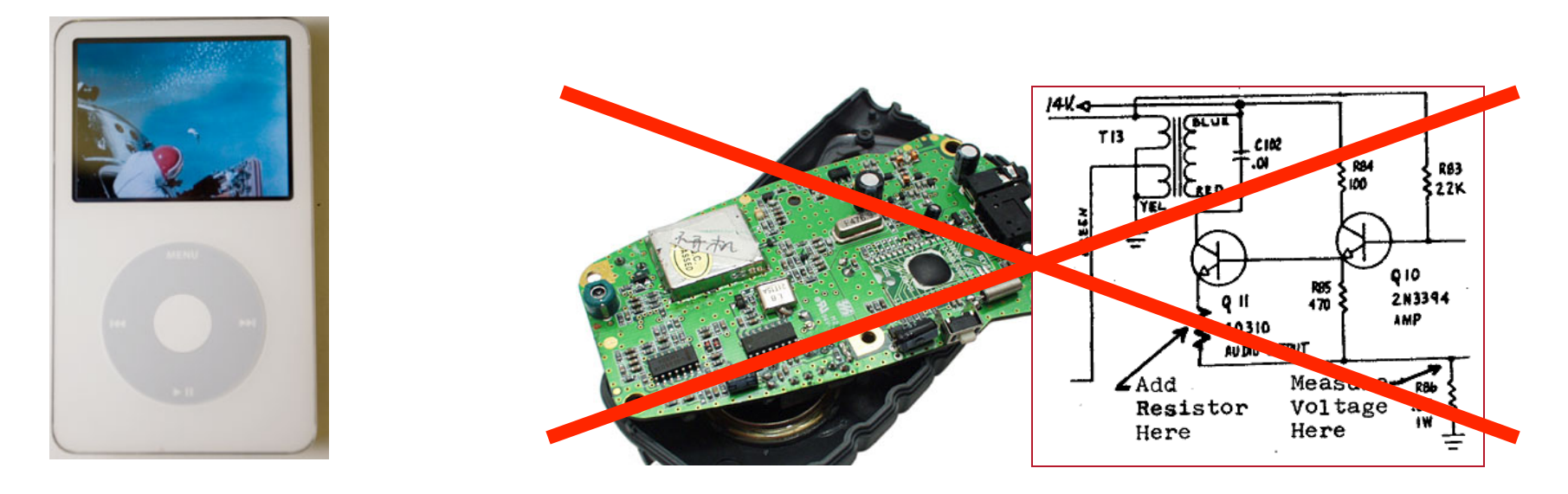

## **Our task**

- $\bullet$  In the following slides, we will implement a Point class as a way of learning about defining classes.
	- $-$  We will define a type of objects named  $Point$ .
	- Each Point object will contain x/y data called **fields**.
	- Each Point object will contain behavior called **methods**.
	- **Client programs** will use the Point objects.

## **Point objects (desired)**

Point  $p1 = new Point(5, -2)$ ; Point p2 = new Point(); **// origin, (0, 0)** 

• Data in each Point object:

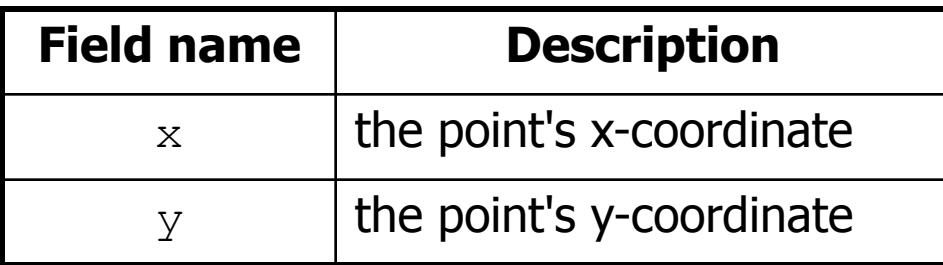

• Methods in each Point object:

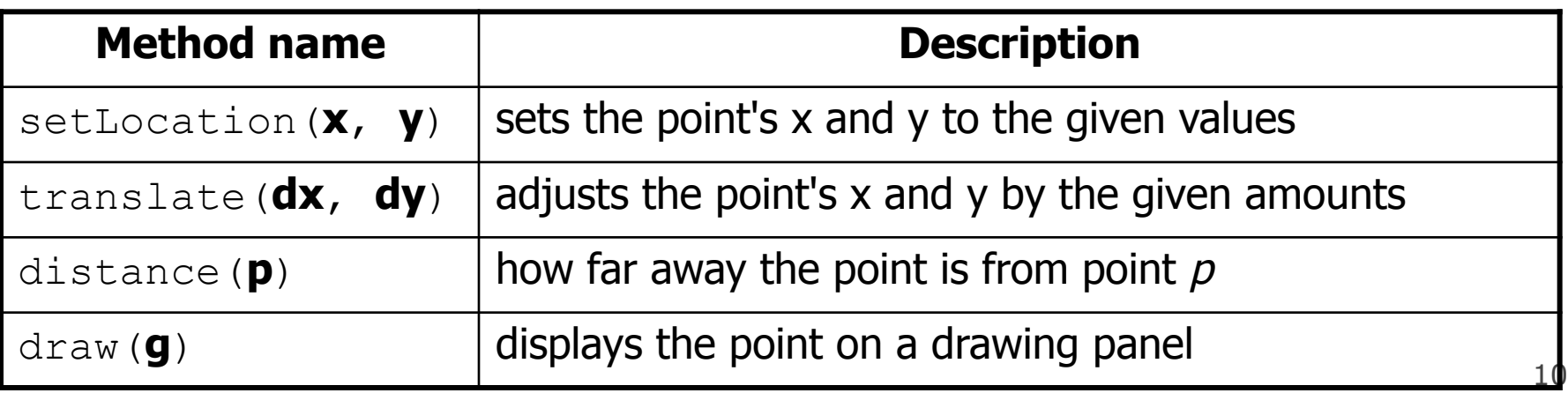

### **Point class as blueprint**

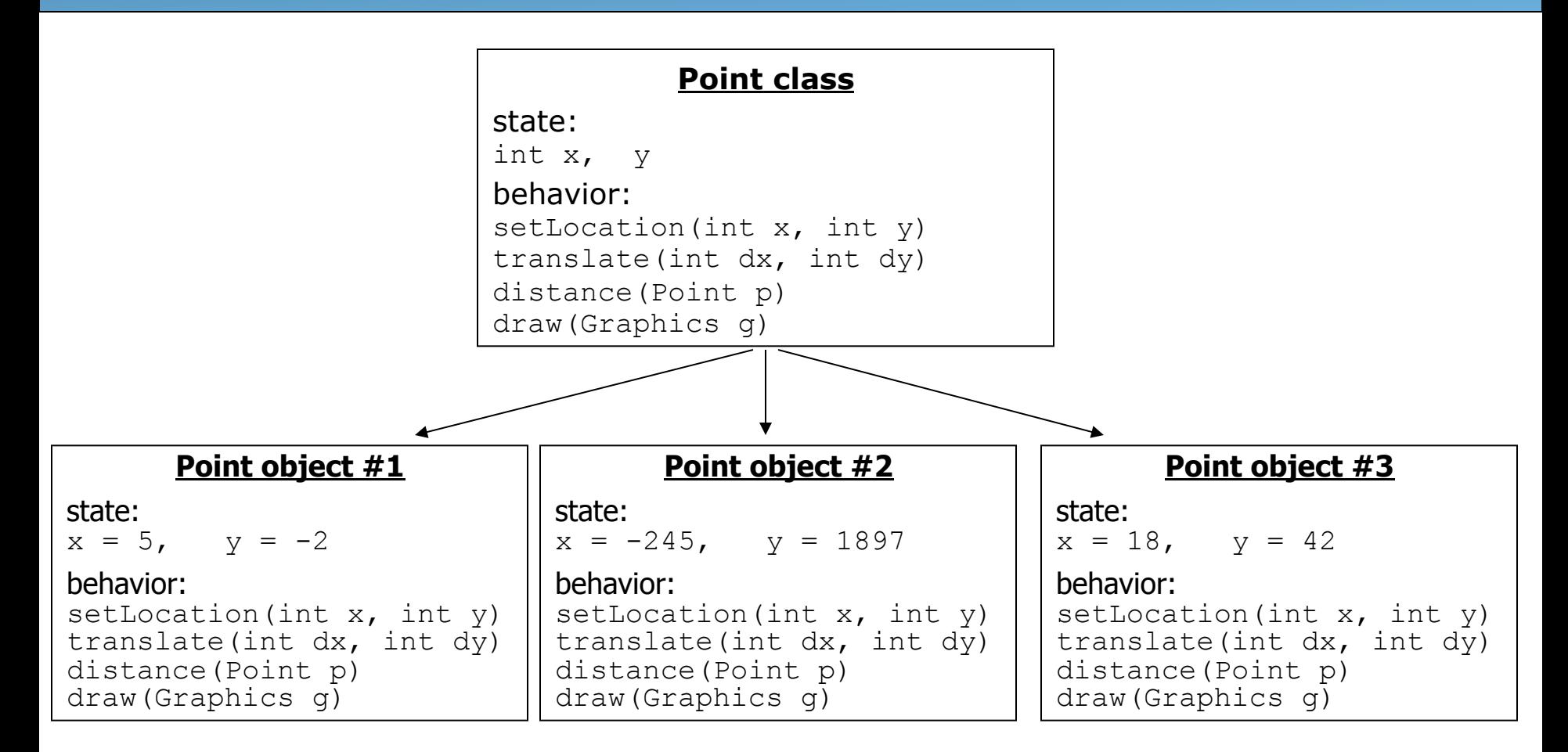

- The class (blueprint) will describe how to create objects.
- Each object will contain its own data and methods.

## **Object state: Fields**

## **Point class, version 1**

```
public class Point { 
      int x; 
      int y; 
}
```
- $-$  Save this code into a file named Point.java.
- The above code creates a new type named  $Point.$ 
	- Each Point object contains two pieces of data:
		- an int named x, and
		- an int named  $y$ .
	- $P$  Point objects do not contain any behavior (yet).

# **Fields**

- **field**: A variable inside an object that is part of its state.
	- $-$  Each object has *its own copy* of each field.
- Declaration syntax:

#### **type name**;

– Example:

```
public class Student { 
     String name; // each Student object has a 
     double gpa; // name and gpa field 
}
```
# **Accessing fields**

- Other classes can access/modify an object's fields.
	- access: **variable**.**field**
	- modify: **variable**.**field** = **value**;

• Example:

```
Point p1 = new Point();
Point p2 = new Point();
System.out.println("the x-coord is " + p1.x); // access 
p2.y = 13; // modify
```
## **A class and its client**

- Point.java is not, by itself, a runnable program.
	- A class can be used by **client** programs.

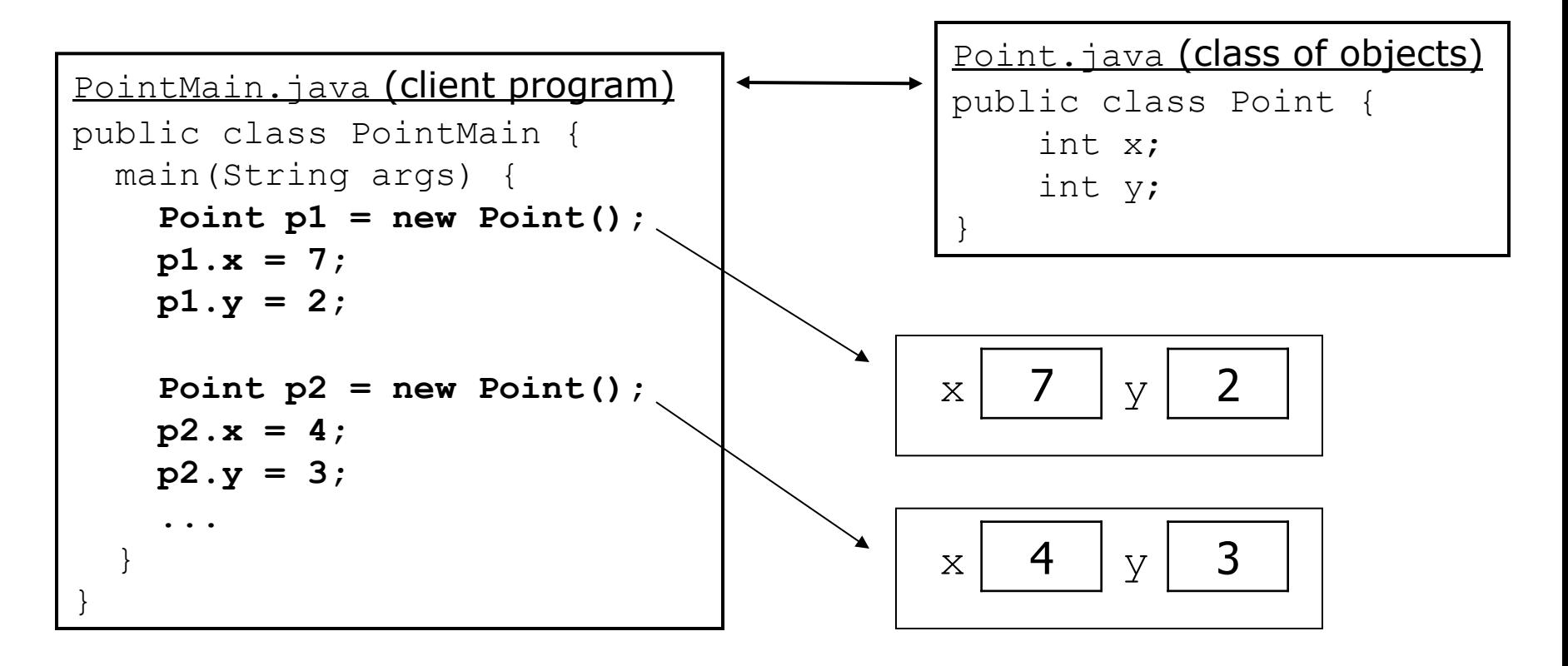

#### **PointMain client example**

```
public class PointMain { 
     public static void main(String[] args) { 
         // create two Point objects 
        Point p1 = new Point();
        p1.y = 2;Point p2 = new Point();
        p2. x = 4; System.out.println(p1.x + ", " + p1.y); // 0, 2 
         // move p2 and then print it 
        p2.x += 2;
         p2.y++; 
         System.out.println(p2.x + ", " + p2.y); // 6, 1 
 } 
}
```
• Exercise: Modify the Bomb program to use Point objects.

# **Arrays of objects**

- **null :** A value that does not refer to any object.
	- $-$  The elements of an array of objects are initialized to  $\text{null}$ .

String [] words = new String  $[5]$ ; DrawingPanel[] windows = new DrawingPanel[3];

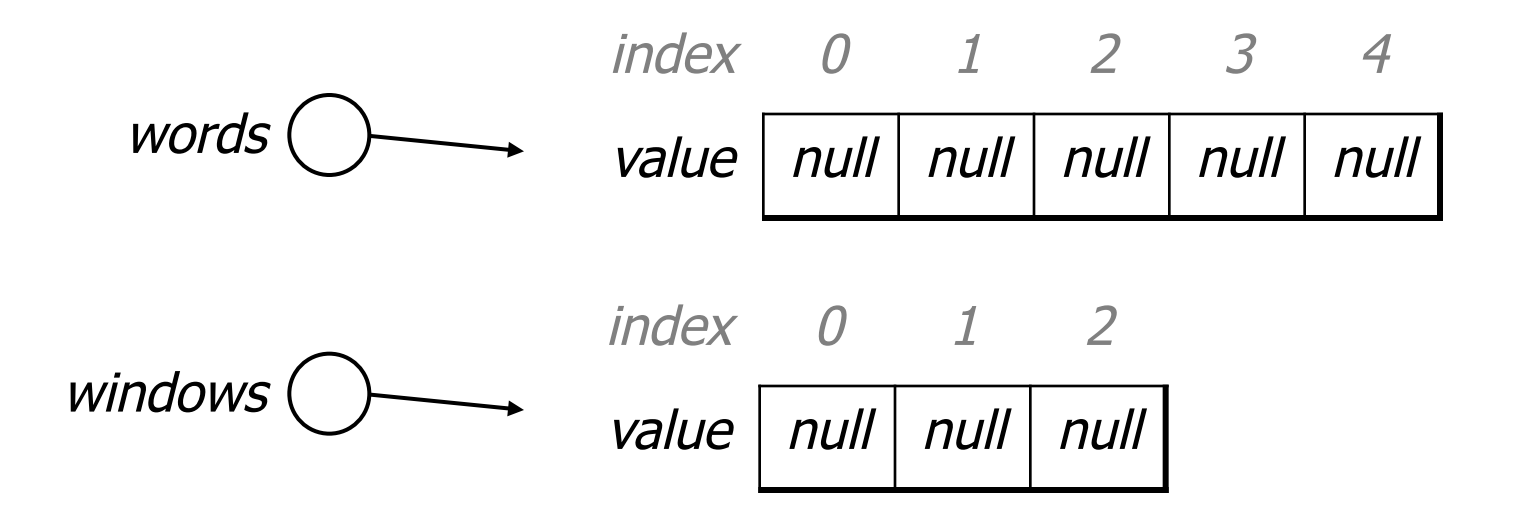

# **Things you** can **do w/ null**

- $\bullet$  store null in a variable or an array element String  $s = null;$  $words[2] = null;$
- print a null reference System.out.println(s); **// null**
- ask whether a variable or array element is  $null$ if  $(words[2] == null)$  {  $\dots$
- pass null as a parameter to a method System.out.println(null); **// null**
- return  $null$  from a method (often to indicate failure) return null;

# **Null pointer exception**

- **dereference**: To access data or methods of an object with the dot notation, such as s.length().
	- $-$  It is illegal to dereference  $null$  (causes an exception).
	- $-$  null is not any object, so it has no methods or data.

String [] words = new String  $[5]$ ; System.out.println("word is: " + words[0]); words[0] = **words[0].toUpperCase()**; **// ERROR**

```
Output: 
word is: null 
Exception in thread "main" 
java.lang.NullPointerException 
           at Example.main(Example.java:8) 
                                index 0 1 2 3 4 
                                value | null \mid null \mid null \mid null \mid null \mid null
```
# **Looking before you leap**

• You can check for null before calling an object's methods.

```
String[] words = new String[5];
words[0] = "hello";words[2] = "goodbye"; // words[1], [3], [4] are null 
for (int i = 0; i < words.length; i++) {
     if (words[i] != null) { 
       words[i] = words[i].toUpperCase();
 } 
} 
               index 0 1 2 3 4
 words \longrightarrow value " HELLO" null" " GODBYE" null null
```
## **Two-phase initialization**

1) initialize the array itself (each element is initially  $null$ ) 2) initialize each element of the array to be a new object

```
String[] words = new String[4]; // phase 1 
for (int i = 0; i < words.length; i++) {
    coords[i] = "word" + i; // phase 2 
}
```
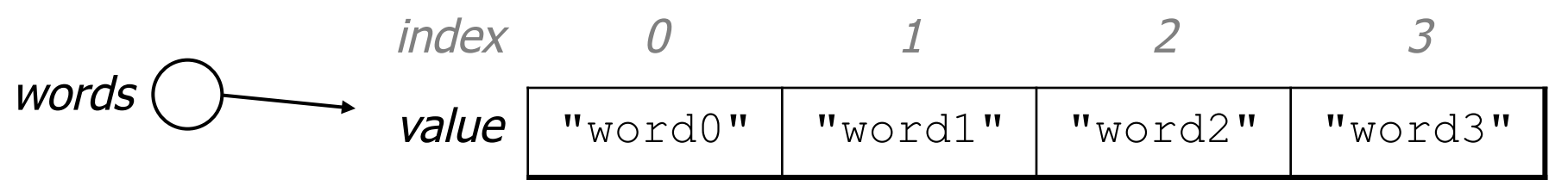

#### **Bomb answer 1**

```
import java.awt.*; 
import java.io.*; 
import java.util.*; 
// Displays a set of cities and simulates dropping a "bomb" on them. 
public class Bomb { 
     public static void main(String[] args) throws FileNotFoundException { 
         DrawingPanel panel = new DrawingPanel(200, 200); 
        Graphics q = panel.getGraphics();
        Scanner input = new Scanner(new File("cities.txt"));
        Point[] cities = readCities(input, q);
         // drop the "bomb" 
        Scanner console = new Scanner (System.in);
         Point bomb = new Point(); 
         System.out.print("Blast site x? "); 
         bomb.x = console.nextInt(); 
         System.out.print("Blast site y? "); 
         bomb.y = console.nextInt(); 
         System.out.print("Blast radius? "); 
        int radius = console.nextInt();
         boom(bomb, radius, cities, g); 
 } 
 ...
```
## **Bomb answer 2**

```
 // Reads input file of cities and returns them as array of Points. 
     public static Point[] readCities(Scanner input, Graphics g) { 
         int numCities = input.nextInt(); // first line = # of cities
         Point[] cities = new Point[numCities]; 
        for (int i = 0; i < cities.length; i++) {<br>cities[i] = new Point();
             cities[i].x = input.nextInt(); // read city x/y from file cities[i].y = input.nextInt();
              g.fillOval(cities[i].x, cities[i].y, 3, 3); 
             g.drawString("(" + cities[i].x + ", " + cities[i].y + ")", cities[i].x, cities[i].y);
 } 
         return cities; 
     } 
     // Simulates dropping a bomb at the given location on the given cities. 
     public static void boom(Point bomb, int radius, Point[] cities, Graphics g) { 
         g.setColor(Color.RED); 
         g.drawOval(bomb.x - radius, bomb.y - radius, 2 * radius, 2 * radius); 
        for (int i = 0; i < cities.length; i++) {
             int dx = cities[i].x - bomb.x;
             int dy = cities[i].y - bomb.y;
             double distance = Math.sqrt(dx * dx + dy * dy);
              if (distance <= radius) { 
                  g.fillOval(cities[i].x, cities[i].y, 3, 3); 
                 g.drawString("(" + cities[i].x + ", " + cities[i].y + ")", cities[i].x, cities[i].y);
 } 
 } 
    System.out.println("Kaboom!");
 }
```
}

#### **Object behavior: Methods**

# **Client code redundancy**

• Our client program wants to draw Point objects:

```
// draw each city 
g.fillOval(cities[i].x, cities[i].y, 3, 3); 
g.drawString('(' + cities[i].x + ", ' + cities[i].y + "); cities[i].x, cities[i].y);
```
- To draw them in other places, the code must be repeated.
	- We can remove this redundancy using a method.

# **Eliminating redundancy, v1**

• We can eliminate the redundancy with a static method:

```
// Draws the given point on the DrawingPanel. 
public static void draw(Point p, Graphics g) { 
    g.filJoval(p.x, p.y, 3, 3);g.drawString("(" + p.x + ", " + p.y + ")", p.x, p.y);
}
```
• main would call the method as follows:

**// draw each city draw(cities[i], g);**

# **Problem with static method**

- We are missing a major benefit of objects: code reuse.
	- $-$  Every program that draws  $PointS$  would need a draw method.
- The syntax doesn't match how we're used to using objects. **draw(cities[i], g); // static (bad)**

- The point of classes is to combine state and behavior.
	- $-$  The draw behavior is closely related to a Point's data.
	- $-$  The method belongs *inside* each Point object.

**cities[i].draw(g); // inside object (better)** 

#### **Instance methods**

• **instance method** (or **object method**): Exists inside each object of a class and gives behavior to each object.

#### public **type name**(**parameters**) { **statements**;

}

– same syntax as static methods, but without static keyword

```
Example: 
public void shout() { 
     System.out.println("HELLO THERE!"); 
}
```
## **Instance method example**

```
public class Point { 
     int x; 
     int y; 
     // Draws this Point object with the given pen. 
     public void draw(Graphics g) { 
 ... 
 } 
}
```
- $-$  The draw method no longer has a Point p parameter.
- How will the method know which point to draw?
	- How will the method access that point's x/y data?

# **Point objects w/ method**

• Each Point object has its own copy of the draw method, which operates on that object's state:  $p1$  (

```
Point p1 = new Point();
p1 \, . \, x = 7;p1.y = 2;Point p2 = new Point();
p2 \cdot x = 4;p2.y = 3;public void draw(Graphics g) { 
                                                            // this code can see p1's x and y 
                                                     } 
                                                       \begin{array}{|c|c|c|c|c|c|} \hline \end{array} 7 \begin{array}{|c|c|c|c|} \hline \end{array} 7 \begin{array}{|c|c|c|c|} \hline \end{array} 7 \hline
```
**p1.draw(g); p2.draw(g);** 

$$
p2 \bigcirc \longrightarrow
$$

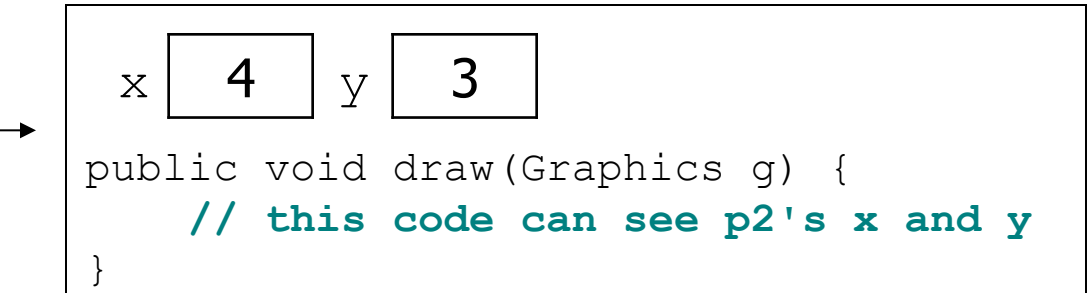

# **The implicit parameter**

• **implicit parameter**:

The object on which an instance method is called.

- During the call  $p1.dx$ aw(q); the object referred to by  $p1$  is the implicit parameter.
- During the call  $p2.draw(q)$ ; the object referred to by  $p2$  is the implicit parameter.
- The instance method can refer to that object's fields.
	- We say that it executes in the *context* of a particular object.
	- $\cdot$  draw can refer to the x and y of the object it was called on.

#### **Point class, version 2**

```
public class Point { 
     int x; 
     int y; 
     // Changes the location of this Point object. 
     public void draw(Graphics g) { 
         g.fillOval(x, y, 3, 3); 
         g.drawString("(" + x + ", " + y + ")", x, y); 
 } 
}
```
 $-$  Each Point object contains a draw method that draws that point at its current  $x/y$  position.

# **Kinds of methods**

- **accessor**: A method that lets clients examine object state.
	- Examples: distance, distanceFromOrigin
	- often has a non-void return type

- **mutator**: A method that modifies an object's state.
	- Examples: setLocation, translate

## **Mutator method questions**

• Write a method setLocation that changes a Point's location to the  $(x, y)$  values passed.

- Write a method translate that changes a Point's location by a given  $dx$ ,  $dy$  amount.
	- $-$  Modify the  $Point$  and client code to use these methods.

#### **Mutator method answers**

```
public void setLocation(int newX, int newY) { 
    x = newX;y = newY;}
```

```
public void translate(int dx, int dy) { 
    x = x + dx;
    y = y + dy;}
```
**// alternative solution that utilizes setLocation**  public void translate(int dx, int dy) { setLocation(x + dx,  $y + dy$ ); }
## **Accessor method questions**

• Write a method distance that computes the distance between a Point and another Point parameter.

Use the formula: 
$$
\sqrt{(x_2 - x_1)^2 + (y_2 - y_1)^2}
$$

- Write a method distanceFromOrigin that returns the distance between a  $Point$  and the origin,  $(0, 0)$ .
	- Modify the client code to use these methods.

#### **Accessor method answers**

```
public double distance(Point other) { 
    int dx = x - \text{other.x};int dy = y - other.y;
     return Math.sqrt(dx * dx + dy * dy); 
}
```
public double distanceFromOrigin() { return Math.sqrt(x  $*$  x + y  $*$  y); }

```
// alternative solution that uses distance 
public double distanceFromOrigin() { 
    Point origin = new Point();
     return distance(origin); 
}
```
# **Printing objects**

• By default, Java doesn't know how to print objects:

```
Point p = new Point();
p.x = 10;p \cdot y = 7;System.out.println("p is " + p); // p is Point@9e8c34
```
**// better, but cumbersome; p is (10, 7)**  System.out.println("p is  $(" + p.x + ", " + p.y + ")");$ 

#### **// desired behavior**

System.out.println("p is " + **p**); **// p is (10, 7)**

### **The toString method**

tells Java how to convert an object into a *String*

Point  $p1 = new Point(7, 2)$ ; System.out.println("p1: " + **p1**);

**// the above code is really calling the following:**  System.out.println("p1: " + p1**.toString()**);

- Every class has a tostring, even if it isn't in your code.
	- Default: class's name @ object's memory address (base 16)

Point@9e8c34

#### **toString syntax**

#### public String toString() { **code that returns a String representing this object**; }

– Method name, return, and parameters must match exactly.

– Example:

**// Returns a String representing this Point.**  public String toString() { return "(" + x + ", " + y + ")"; }

## **Object initialization: constructors**

# **Initializing objects**

• Currently it takes 3 lines to create a Point and initialize it:

```
Point p = new Point();
p.x = 3; 
p.y = 8; // tedious
```
- We'd rather specify the fields' initial values at the start: Point p = new Point(**3, 8**); **// better!** 
	- We are able to this with most types of objects in Java.

### **Constructors**

• **constructor**: Initializes the state of new objects.

```
public type(parameters) { 
      statements; 
}
```
- $-$  runs when the client uses the  $new$  keyword
- no return type is specified; it implicitly "returns" the new object being created

– If a class has no constructor, Java gives it a default constructor with no parameters that sets all fields to 0.

#### **Constructor example**

```
public class Point { 
     int x; 
     int y; 
     // Constructs a Point at the given x/y location. 
     public Point(int initialX, int initialY) { 
         x = initialX; 
         y = initialY; 
 } 
     public void translate(int dx, int dy) { 
        x = x + dx;
        y = y + dy; } 
 ...
```
## **Tracing a constructor call**

• What happens when the following call is made?

```
Point p1 = new Point(7, 2);
```
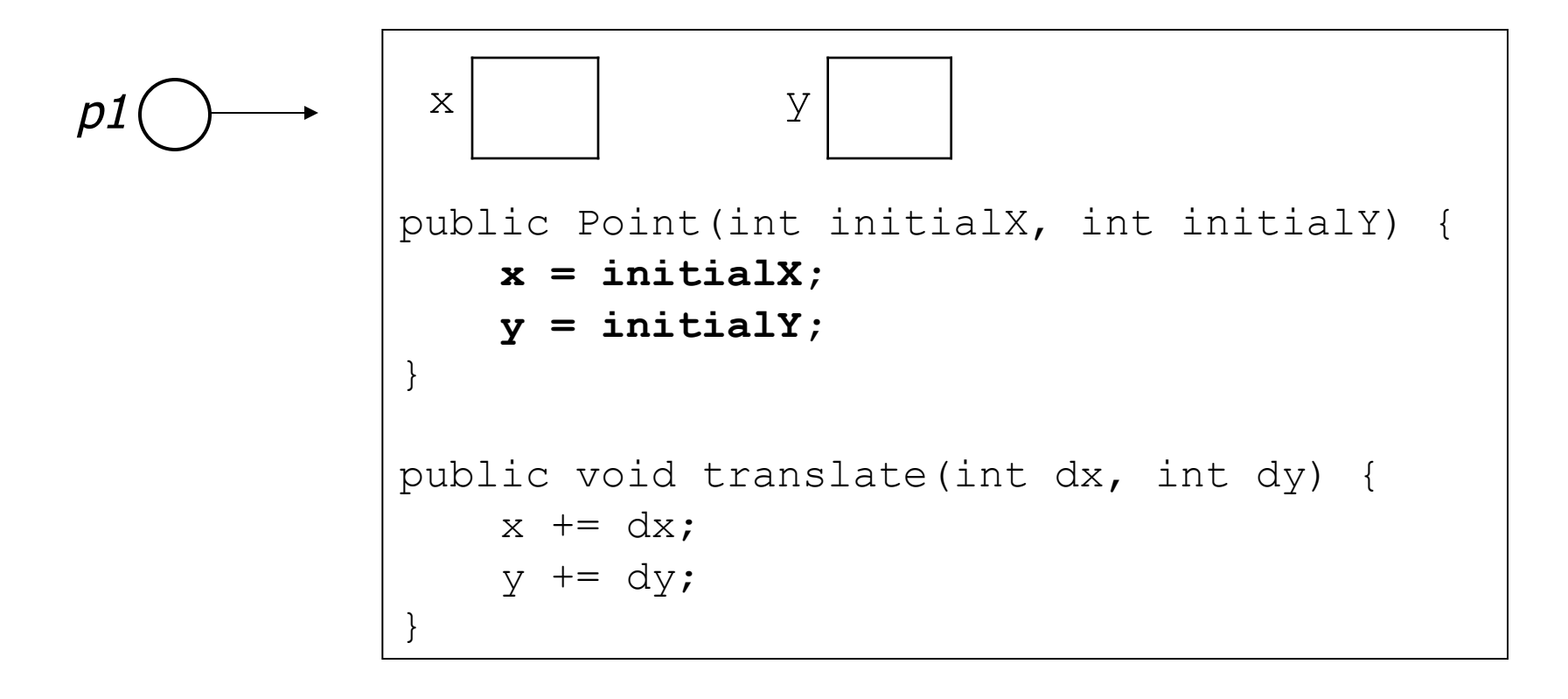

## **Client code, version 3**

```
public class PointMain3 { 
     public static void main(String[] args) { 
         // create two Point objects 
         Point p1 = new Point(5, 2); 
         Point p2 = new Point(4, 3); 
         // print each point 
        System.out.println("p1: (" + p1.x + ", " + p1.y + ");System.out.println("p2: (" + p2.x + ", " + p2.y + "); // move p2 and then print it again 
        p2.translate(2, 4);System.out.println("p2: (" + p2.x + ", " + p2.y + "); } 
}
OUTPUT: 
p1: (5, 2) 
p2: (4, 3) 
p2: (6, 7)
```
## **Multiple constructors**

- A class can have multiple constructors.
	- Each one must accept a unique set of parameters.

• Exercise: Write a Point constructor with no parameters that initializes the point to (0, 0).

```
// Constructs a new point at (0, 0). 
public Point() { 
    x = 0;y = 0;}
```
# **Common constructor bugs**

1. Re-declaring fields as local variables ("shadowing"):

```
 public Point(int initialX, int initialY) { 
       int x = initialX;int y = initialY; }
```
– This declares local variables with the same name as the fields, rather than storing values into the fields. The fields remain 0.

2. Accidentally giving the constructor a return type:

```
 public void Point(int initialX, int initialY) { 
       x = initialX;y = initialY; }
```
 $-$  This is actually not a constructor, but a method named  $Point$ 

## **Encapsulation**

# **Encapsulation**

- **encapsulation**: Hiding implementation details from clients.
	- Encapsulation forces *abstraction*.
		- separates external view (behavior) from internal view (state)
		- protects the integrity of an object's data

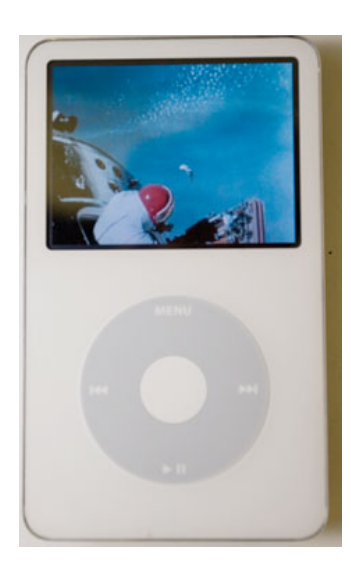

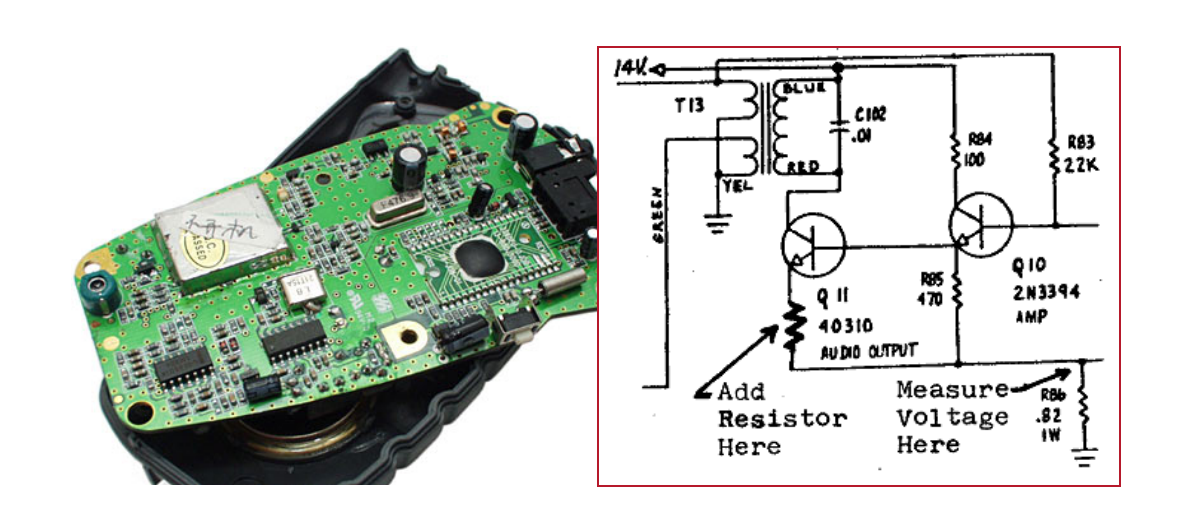

## **Private fields**

A field that cannot be accessed from outside the class

#### **private type name**;

– Examples:

private int id; private String name;

• Client code won't compile if it accesses private fields: **PointMain.java:11: x has private access in Point System.out.println(p1.x);** 

## **Accessing private state**

```
// A "read-only" access to the x field ("accessor") 
public int getX() { 
     return x; 
}
// Allows clients to change the x field ("mutator") 
public void setX(int newX) { 
    x = newX;}
```
– Client code will look more like this:

```
System.out.println(p1.getX()); 
p1.setX(14);
```
## **Point class, version 4**

```
// A Point object represents an (x, y) location. 
public class Point { 
     private int x; 
     private int y; 
     public Point(int initialX, int initialY) { 
        x = initialX;
        y = initialy;
 } 
     public int getX() { 
         return x; 
 } 
     public int getY() { 
         return y; 
 } 
     public double distanceFromOrigin() { 
        return Math.sqrt(x * x + y * y);
 } 
     public void setLocation(int newX, int newY) { 
        x = newX;
        y = newY; } 
     public void translate(int dx, int dy) { 
        setLocation(x + dx, y + dy);
 }
```
# **Benefits of encapsulation**

- Abstraction between object and clients
- Protects object from unwanted access
	- Example: Can't fraudulently increase an Account's balance.
- Can change the class implementation later
	- $-$  Example:  $Point$  could be rewritten in polar coordinates  $(r, \theta)$  with the same methods.

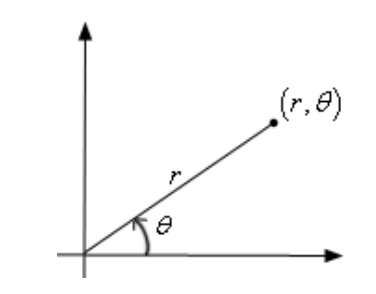

- Can constrain objects' state (**invariants**)
	- Example: Only allow Accounts with non-negative balance.
	- Example: Only allow Dates with a month from 1-12.

## **The this keyword**

• **this** : Refers to the implicit parameter inside your class. (a variable that stores the object on which a method is called)

- Refer to a field: this.**field**
- Call a method: this.**method**(**parameters**);
- One constructor this(**parameters**); can call another:

# **Variable shadowing**

- **shadowing**: 2 variables with same name in same scope.
	- Normally illegal, except when one variable is a field.

```
public class Point { 
     private int x; 
     private int y; 
 ... 
     // this is legal 
     public void setLocation(int x, int y) { 
 ... 
 }
```
- In most of the class,  $x$  and  $y$  refer to the fields.
- $-$  In setLocation, x and y refer to the method's parameters.

# **Fixing shadowing**

```
public class Point { 
     private int x; 
     private int y; 
 ... 
     public void setLocation(int x, int y) { 
        this.x = x; this.y = y; 
 } 
}
```
- Inside setLocation,
	- $-$  To refer to the data field  $x$ , say this.x
	- $-$  To refer to the parameter  $x<sub>r</sub>$  say  $x$

# **Calling another constructor**

```
public class Point { 
     private int x; 
     private int y; 
     public Point() { 
         this(0, 0); // calls (x, y) constructor 
     } 
     public Point(int x, int y) { 
        this.x = x;
        this.y = y;
 } 
 ... 
}
```
- Avoids redundancy between constructors
- Only a constructor (not a method) can call another constructor

### **Static methods/fields**

## **Multi-class systems**

- Most large software systems consist of many classes.
	- One main class runs and calls methods of the others.
- Advantages:
	- code reuse
	- splits up the program logic into manageable chunks

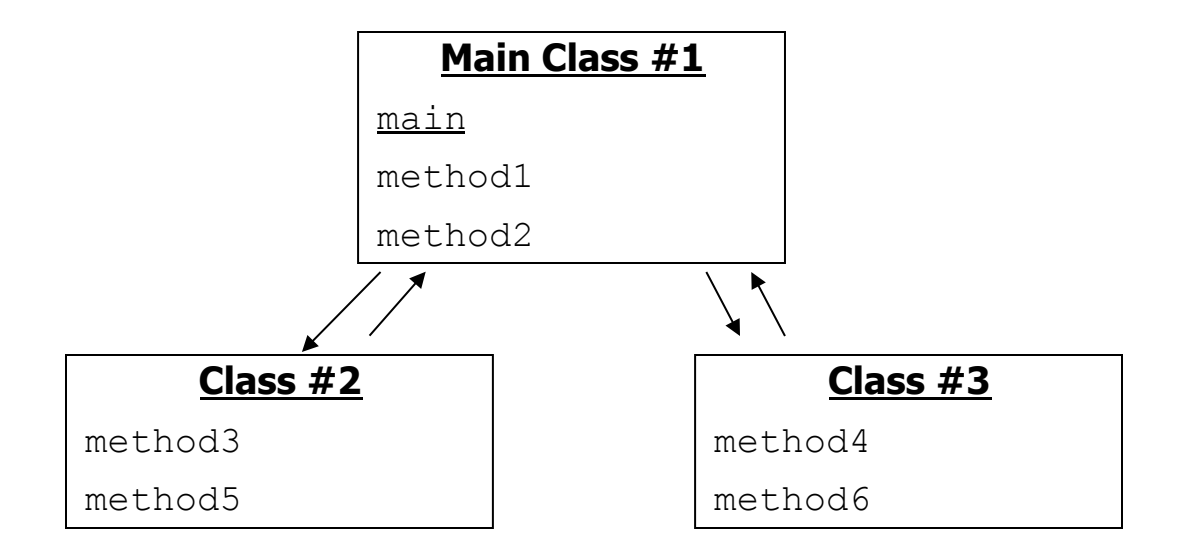

## **Redundant program 1**

```
// This program sees whether some interesting numbers are prime.
public class Primes1 { 
    public static void main(String[] args) { 
        int[] nums = \{1234517, 859501, 53, 142\};
        for (int i = 0; i < nums.length; i++) {
             if (isPrime(nums[i])) { 
                 System.out.println(nums[i] + " is prime"); 
 } 
 } 
 } 
     // Returns the number of factors of the given integer. 
     public static int countFactors(int number) { 
        int count = 0;
        for (int i = 1; i \le m number; i++) {
            if (number \frac{1}{6} i == 0) {
                 count++; // i is a factor of the number 
 } 
 } 
         return count; 
 } 
     // Returns true if the given number is prime. 
     public static boolean isPrime(int number) { 
        return countFactors(number) == 2;
 }
```
## **Redundant program 2**

```
// This program prints all prime numbers up to a maximum. 
public class Primes2 { 
     public static void main(String[] args) { 
        Scanner console = new Scanner (System.in);
         System.out.print("Max number? "); 
        int max = console.nextInt();
        for (int i = 2; i <= max; i++) {
             if (isPrime(i)) { 
                System.out.print(i + " ");
 } } 
         System.out.println(); 
 } 
     // Returns true if the given number is prime. 
     public static boolean isPrime(int number) { 
         return countFactors(number) == 2; 
     } 
     // Returns the number of factors of the given integer. 
     public static int countFactors(int number) { 
         int count = 0; 
        for (int i = 1; i \le m number; i++) {
             if (number % i == 0) { 
                 count++; // i is a factor of the number 
 } } 
         return count; 
 }
```
### **Classes as modules**

- **module**: A reusable piece of software, stored as a class.
	- Example module classes: Math, Arrays, System

```
// This class is a module that contains useful methods 
// related to factors and prime numbers. 
public class Factors { 
     // Returns the number of factors of the given integer. 
     public static int countFactors(int number) { 
        int count = 0;
        for (int i = 1; i \le m number; i++) {
            if (number \frac{1}{6} i == 0) {
                 count++; // i is a factor of the number 
 } 
 } 
         return count; 
 } 
     // Returns true if the given number is prime. 
     public static boolean isPrime(int number) { 
        return countFactors(number) == 2;
 }
```
## **More about modules**

- A module is a partial program, not a complete program.
	- It does not have a main. You don't run it directly.
	- Modules are meant to be utilized by other *client* classes.

• Syntax:

**class**.**method**(**parameters**);

• Example:

int factorsOf24 = **Factors.countFactors(24)**;

# **Using a module**

```
// This program sees whether some interesting numbers are prime.
public class Primes { 
    public static void main(String[] args) { 
        int[] nums = \{1234517, 859501, 53, 142\};
        for (int i = 0; i < nums.length; i++) {
             if (Factors.isPrime(nums[i])) { 
                 System.out.println(nums[i] + " is prime"); 
 } 
 } 
 } 
} 
// This program prints all prime numbers up to a given maximum. 
public class Primes2 { 
    public static void main(String[] args) { 
        Scanner console = new Scanner(System.in);
         System.out.print("Max number? "); 
        int max = console.nextInt();
        for (int i = 2; i <= max; i++) {
             if (Factors.isPrime(i)) { 
                 System.out.print(i + " "); 
 } } 
         System.out.println(); 
 }
```
## **Modules in Java libraries**

```
// Java's built in Math class is a module 
public class Math { 
     public static final double PI = 3.14159265358979323846; 
     ... 
     public static int abs(int a) { 
        if (a >= 0) {
             return a; 
         } else { 
             return -a; 
 } 
     }
     public static double toDegrees(double radians) { 
         return radians * 180 / PI; 
 }
```
## **Static members**

- **static**: Part of a class, rather than part of an object.
	- Object classes can have static methods *and fields*.
	- Not copied into each object; shared by all objects of that class.

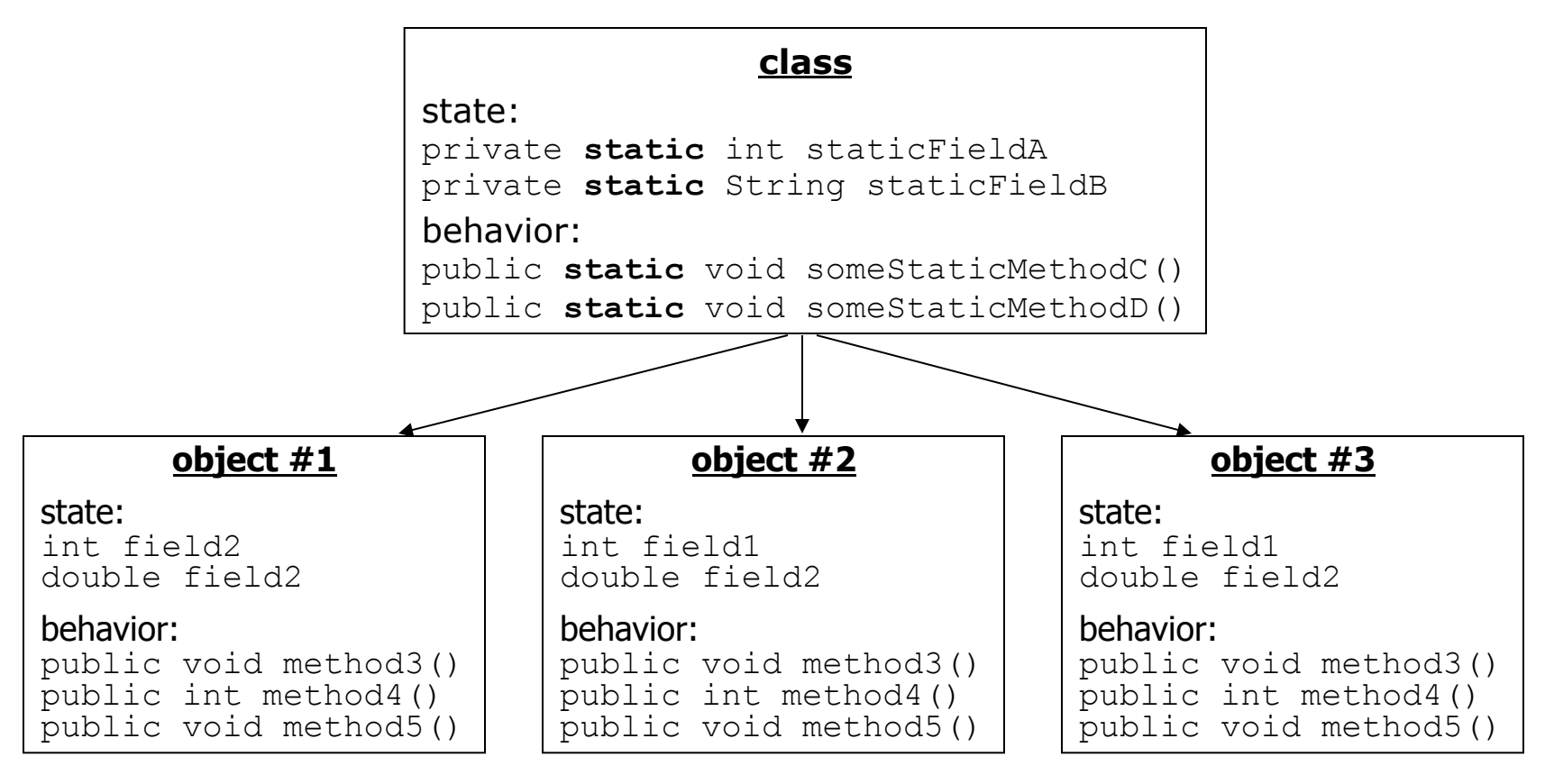

## **Static fields**

```
private static type name;
or, 
private static type name = value;
```
– Example:

private static int the Answer =  $42$ ;

• **static field**: Stored in the class instead of each object.

- A "shared" global field that all objects can access and modify.
- Like a class constant, except that its value can be changed.

## **Accessing static fields**

• From inside the class where the field was declared:

**fieldName // get the value fieldName** = **value**; **// set the value** 

• From another class (if the field is  $\text{public}$ ):

**ClassName**.**fieldName // get the value ClassName**.**fieldName** = **value**; **// set the value**

- $-$  generally static fields are not  $\text{public}$  unless they are final
- Exercise: Modify the BankAccount class shown previously so that each account is automatically given a unique ID.
- Exercise: Write the working version of FratGuy.

#### **BankAccount solution**

public class BankAccount {

}

 **// static count of how many accounts are created // (only one count shared for the whole class) private static int objectCount = 0;**

```
 // fields (replicated for each object) 
    private String name; 
    private int id;
    public BankAccount() { 
         objectCount++; // advance the id, and 
         id = objectCount; // give number to account 
 } 
     ... 
    public int getID() { // return this account's id 
         return id; 
 }
```
## **Static methods**

**// the same syntax you've already used for methods**  public static **type name**(**parameters**) { **statements**; }

- **static method**: Stored in a class, not in an object.
	- Shared by all objects of the class, not replicated.
	- $-$  Does not have any *implicit parameter*, this; therefore, cannot access any particular object's fields.

• Exercise: Make it so that clients can find out how many total BankAccount objects have ever been created.
## **BankAccount solution**

public class BankAccount {

}

```
 // static count of how many accounts are created 
    // (only one count shared for the whole class) 
   private static int objectCount = 0;
    // clients can call this to find out # accounts created 
    public static int getNumAccounts() { 
        return objectCount; 
} 
    // fields (replicated for each object) 
    private String name; 
    private int id;
   public BankAccount() {<br>objectCount++; // advance the id, and
       id = objectCount; // give number to account
} 
... 
    public int getID() { // return this account's id 
        return id; 
}
```
## **Summary of Java classes**

- A class is used for any of the following in a large program:
	- a *program* : Has a main and perhaps other static methods.
		- example: GuessingGame, Birthday, MadLibs, CritterMain
		- does not usually declare any static fields (except  $\text{final}$ )
	- an *object class* : Defines a new type of objects.
		- example: Point, BankAccount, Date, Critter, FratGuy
		- declares object fields, constructor(s), and methods
		- might declare static fields or methods, but these are less of a focus
		- should be encapsulated (all fields and static fields private)
	- a *module* : Utility code implemented as static methods.
		- example: Math